System.out.println("1 階にはカフェがあります"); break; System.out.println("2 階にはボーリングセンターがあります"); break; System.out.println("3 階にはアイススケートリンクがあります"); break; System.out.println("1 階から 3 階までです"); break;

してください

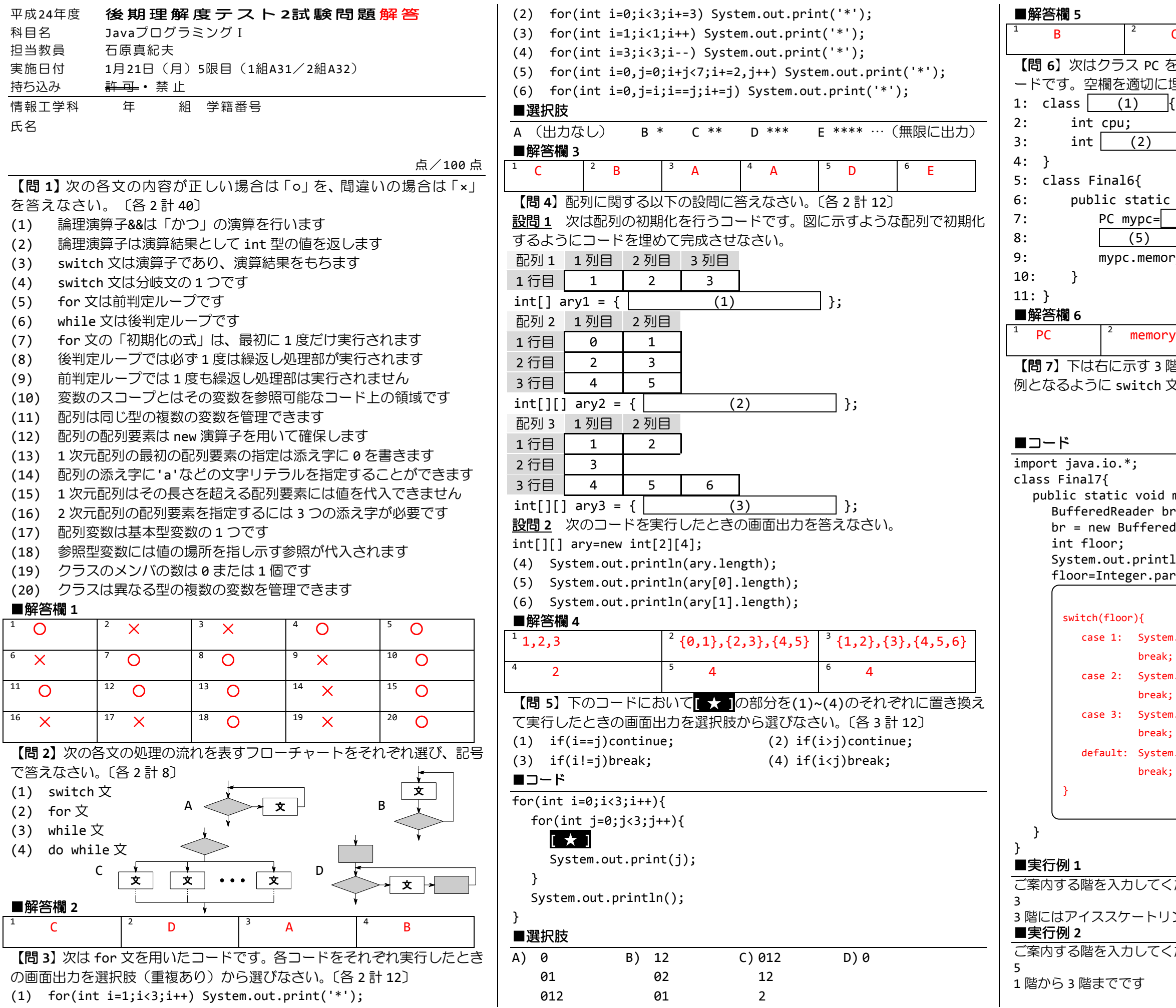

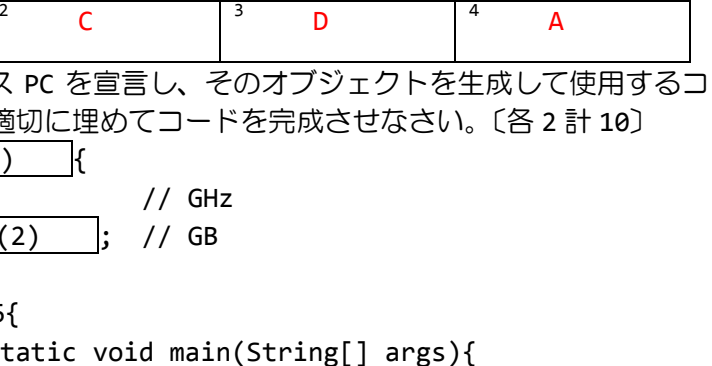

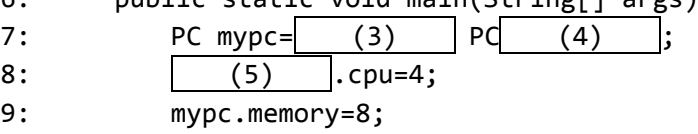

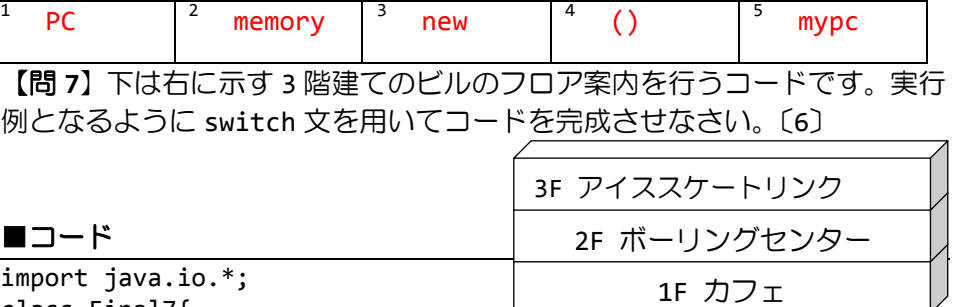

void main(String[] args) throws IOException{ der br;

fferedReader(new InputStreamReader(System.in));

println("ご案内する階を入力してください"); er.parseInt(br.readLine());

3 (キーボード入力) 3 階にはアイススケートリンクがあります

してください

5 (キーボード入力)

お疲れ様です!

■解答欄 **7**